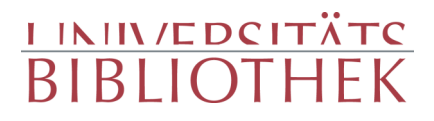

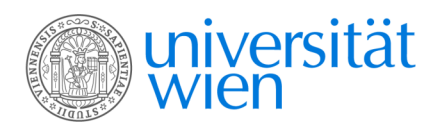

Lucianus <Samosatensis> Brassicanus, Johann Alexander

### Libellus de longaevis

Tübingen 1525

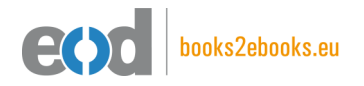

digitalisiert an der Universitätsbibliothek Wien

digitised at Vienna University Library

## books2ebooks – Millions of books just a mouse click away!

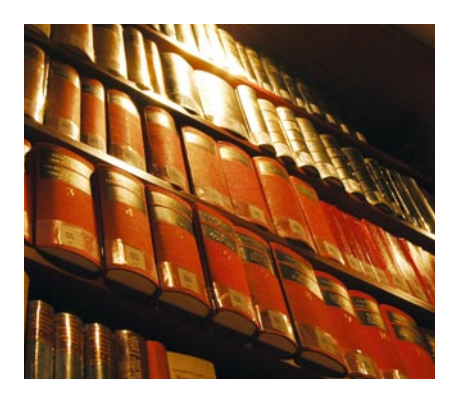

European libraries are hosting millions of books from the 15th to the 20th century. All these books have now become available as eBooks – just a mouse click away. Search the online catalogue of a library from the eBooks on Demand (EOD) network and order the book as an eBook from all over the world – 24 hours a day, 7 days a week. The book will be digitised and made accessible to you as an eBook. Pay online with a credit card of your choice and build up your personal digital library!

## What is an EOD eBook?

An EOD eBook is a digitised book delivered in the form of a PDF file. In the advanced version, the file contains the image of the scanned original book as well as the automatically recognised full text. Of course marks, notations and other notes in the margins present in the original volume will also appear in this file.

### How to order an EOD eBook?

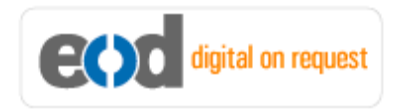

Whereever you see this button, you can order eBooks directly from the online catalogue of a library. Just search the catalogue and select the book you need. A user friendly interface will guide you through the

ordering process. You will receive a confirmation e-mail and you will be able to track your order at your personal tracing site.

## How to buy an EOD eBook?

Once the book has been digitised and is ready for downloading you will have several payment options. The most convenient option is to use your credit card and pay via a secure transaction mode. After your payment has been received, you will be able to download the eBook.

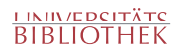

## Standard EOD eBook – How to use

You receive one single file in the form of a PDF file. You can browse, print and build up your own collection in a convenient manner.

#### **Print**

Print out the whole book or only some pages.

#### **Browse**

Use the PDF reader and enjoy browsing and zooming with your standard day-to-day-software. There is no need to install other software.

#### **Build up your own collection**

The whole book is comprised in one file. Take the book with you on your portable device and build up your personal digital library.

## Advanced EOD eBook - How to use

#### **Search & Find**

Print out the whole book or only some pages.

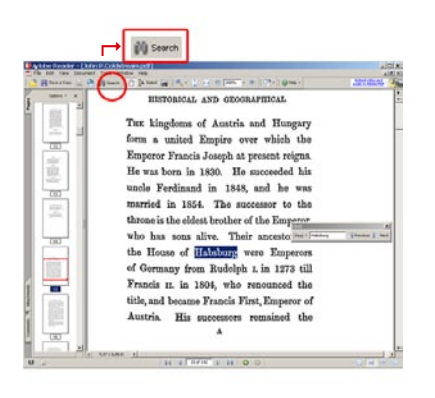

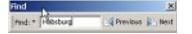

With the in-built search feature of your PDF reader, you can browse the book for individual words or part of a word.

Use the binocular symbol in the toolbar or the keyboard shortcut (Ctrl+F) to search for a certain word. "Habsburg" is being searched for in this example. The finding is highlighted.

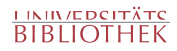

### **Copy & Paste Text**

**14** Adobe Reader - [John P.Coldstream.pdf] Document 

Click on the "Select Tool" in the toolbar and select all the text you want to copy within the PDF file. Then open your word processor and paste the copied text there e.g. in Microsoft Word, click on the Edit menu or use the keyboard shortcut (Ctrl+V) in order to Paste the text into your document.

#### **Copy & Paste Images**

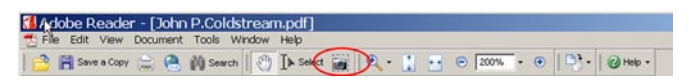

If you want to copy and paste an image, use the "Snapshot Tool" from the toolbar menu and paste the picture into the designated programme (e.g. word processor or an image processing programme).

### Terms and Conditions

With the usage of the EOD service, you accept the Terms and Conditions. EOD provides access to digitized documents strictly for personal, non-commercial purposes. Terms and Conditions in English: http://books2ebooks.eu/odm/html/ubw/en/agb.html Terms and Conditions in German: http://books2ebooks.eu/odm/html/ubw/de/agb.html

### More eBooks

More eBooks are available at http://books2ebooks.eu

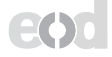

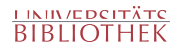

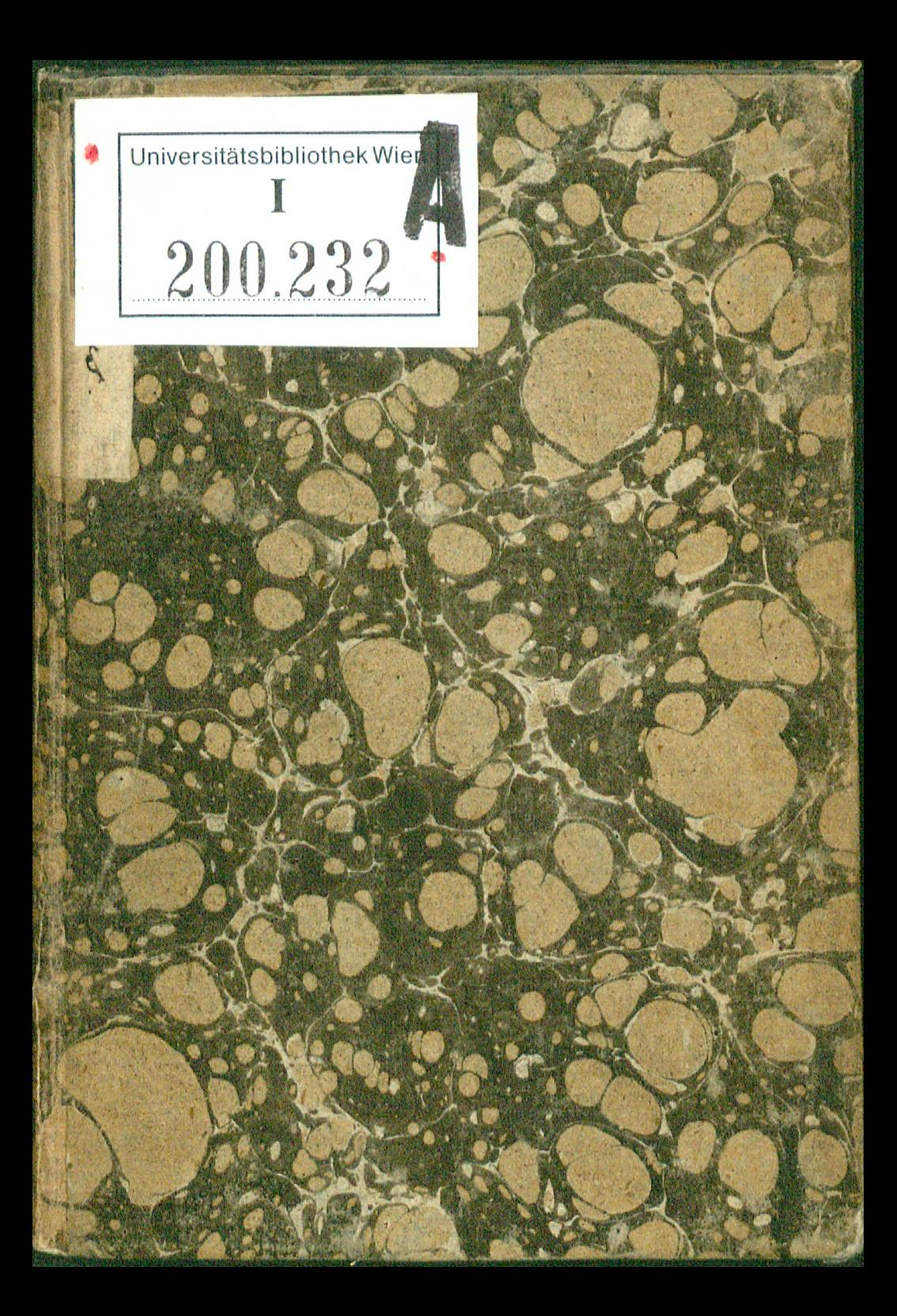

 $3e$  $42.6$  $3.0.$  $\mathcal{P}_0$ 

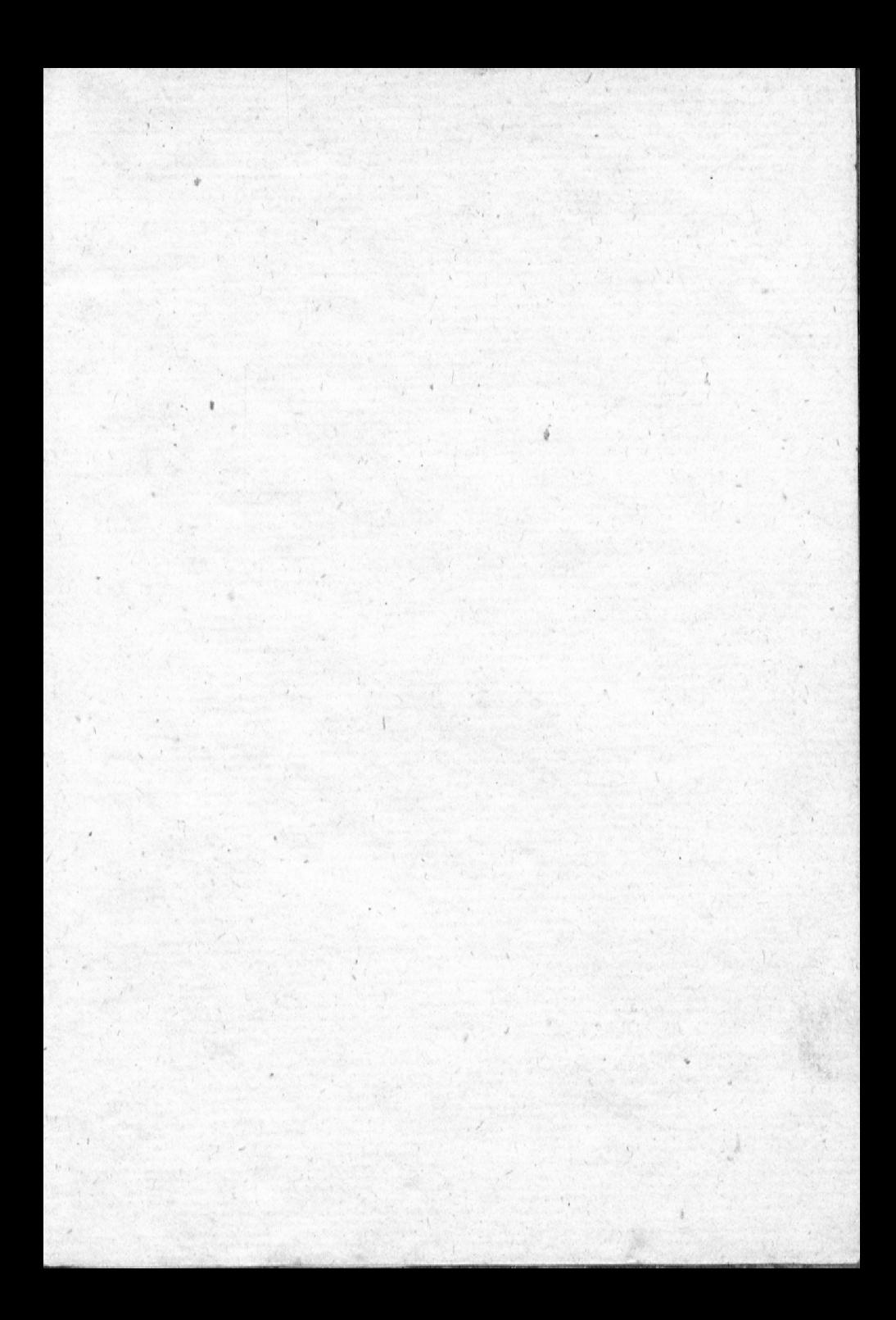

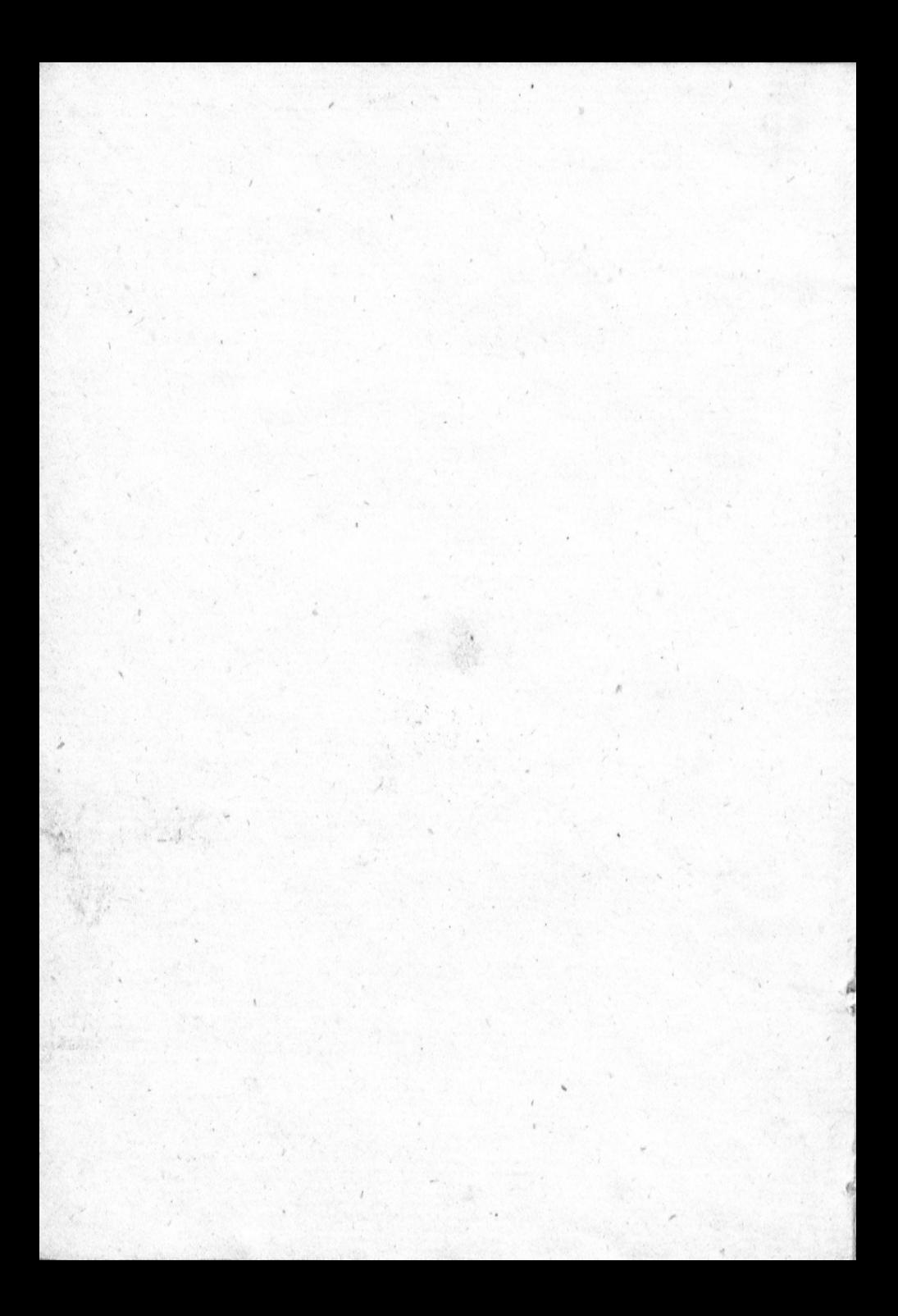

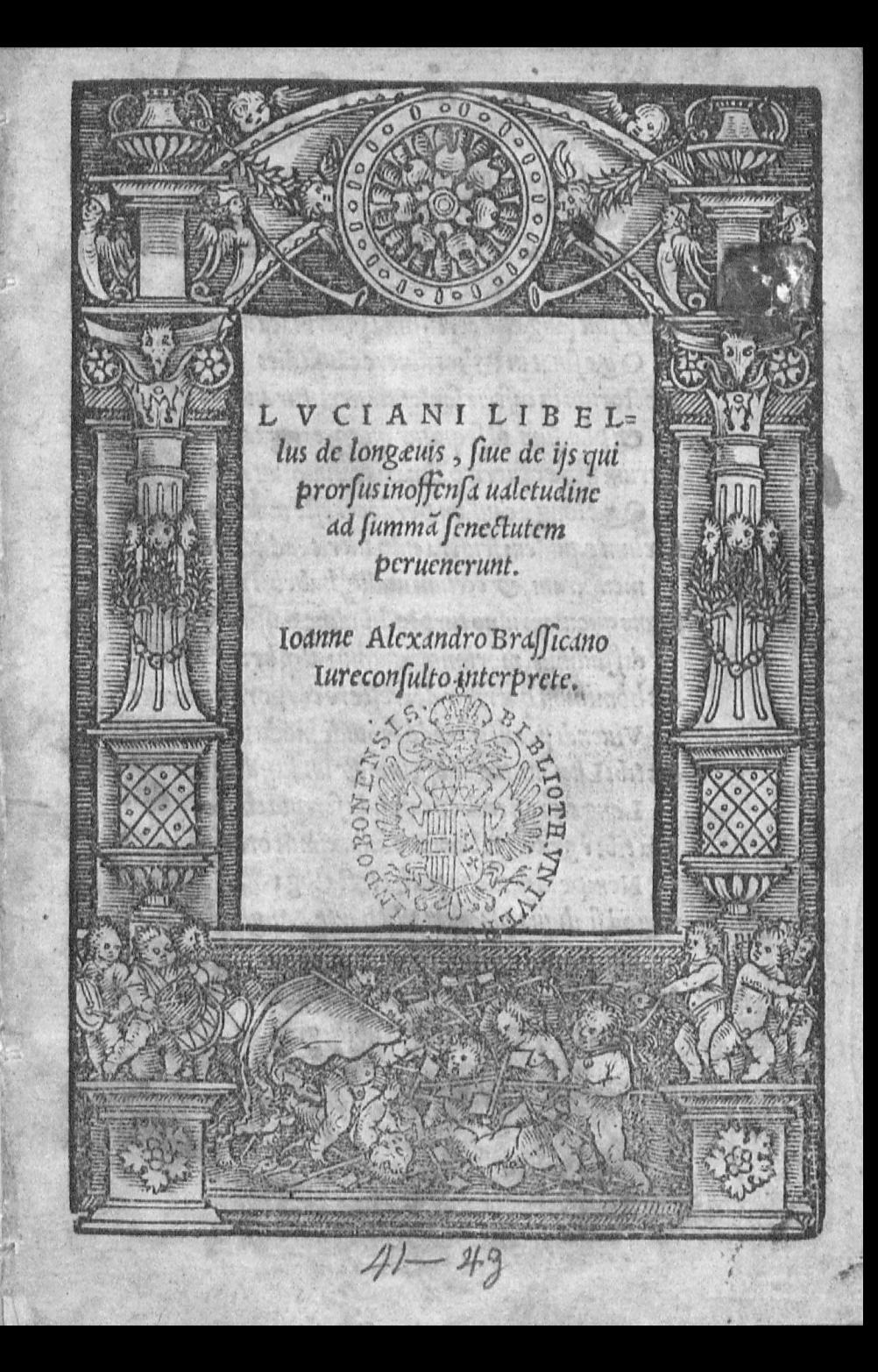

#### EXIMIAE PIETATIS

ac doctrina patri Nicolao Abbati VVerden 200232 Si probemerito, Domino & Patrono fuo incomparabili. Iodnn. Alexander Brafficanus, Iureconfultus.

> Qua fint long eue certiffima pharmaca uite Que finat in Pylios uiuere caufa dies Doctorum in caftris fententiauertitur anceps & plaufum ad fequitur quæq; caterua fuum Verumifthæcfuerit palmaris opinio, uitæ Quælongæcaufam perdocet effe modum Cœlum equidem fruftra culpaueris, adde probatam menfuram, & coelum undiq; habebis idem, Nunc quoniam uino turpiq; libidine paffim diffluimus, morimur, uiuimus atq; breui Sic hominum queritur decrefcere corpora homerus Viuendi periit quando fubinde modus Sictibi Luciani, pater optime & undiq; docte, Longæuo oftendent candida fcripta choro. Ista tibi è gracis Rhomano induximus orbi Nempe uides latia pallia tecta toga Quod fi aliqua placeant tibi parte, Ingentia dona Sunto mihi, tanto poffe placere uiro Immo ea fola mihi fint præmia, amica uoluntas Quatibipicrium iungis ubiq; gregem

### LVCIANI SAMOSA=

tenfislongæui per Ioannem Alexandru Brafficanum latine redditi.

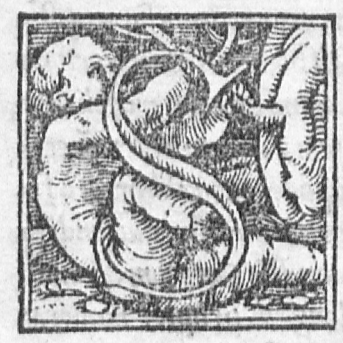

Omnio quodam nuper admo nitus clariffime Quintille, mu nus adfero tibi nimirum lon= gauos, olim enim hoc Somnite co utdi ex eximie compertit amicis explicaui quando iam alterum filium tuum nominis impofitione in augurares.Por

rò cum nulla coniectura poffem adfequi quofnam lon= gauos Deus metibi praciperet adferre, optabam equi= dem à dijs ut & nobis & tibiliberifq; tuis omnibus quam longiffimam uitam concederent.Id quod exiftimabam cu= primis effc utile tum uniuerfis hominibus, tum ante omnia. mihimeifq; omnibus, nam boc fomnio quantum ipfe iudi= care potui falutare quiddam ac bonum mibi deus oftende= rat. Quippe cum apud me rem preffus expenderem, fe= lieiter intellexi nihilaliud uelle deum quam ut uiro rectus fludijs ex moribus inftituto ex literaria pariter officina quidpiam adferrem. Atq; hæc cum fit natalis tua dies lon= ge quàm fortunatiffima muneri tibi dedico qui  $\sigma$  animi tuxta & corporisin offenfaualetudine inlongam fenecta ut accepimus peruenerunt, Accipies autem geminam uti= litatem exhac defcriptione, principio quidem & ardo= rem & spemsolidam, qua & ipse credes te uicturii quam  $longifii$  $d<sub>2</sub>$ 

longiffime, adhæcexemplauice difciplinarum te formabunt quando confyderabis hos ante omnia mire fanos fum mam fenectutem attigiffe qui & animi et corporis curam habuerint.Quamobrem neftorem græcorum fapientiffi= mum tria fecula compleuiffe dicit homerus. Cæteris ettam exemplum futurum, ut qui & animo & corpore feliciter exercitus fuerit. Tirefiam Item uatem pene fexta ata= contigiffe teftatur tragoedia. Siquidem non abhorret à fi= de uirum rebus diuinis addictum, & puriffim a uiuendira tioni deditum quam longiffime uixiffe, Cæterum & multi quidam homines dicuntur effe long eui propter modera= tam uiuendi temperantiam, quales funt apud Acgyptios qui dicuntur hierogrammates.1.Sacrifcribæ. Apud A∬y= rios autem & Arabes fabularum enarratores, apud indo**s** Item quos Brachmanes apellant uiri in forutandis philo= fophiæ rebusindustrie diligentes, & qui magi dicti ge= nus attentum iniudicandis diuinis ac diis etiam confecra= tum, Prætered apud Perfas parthos, Bactrianos, Choraf= mios, Areios, Sacas & medos. Tum & alios innumeros barbaros, funt & folidæ ualctudinis, & eximic longæut,  $\boldsymbol{v}$ on alia certe ratione quam quod facris rebus inueftigan= dis fumma frugalitate & diligentiaincumbant. Quin & uniuersas quasdam genteslong cuas effe compertum eft. Veluti feres quos aiunt ad trecentos annos uitam produ= ccre, quibufdam exiftimantibus hanclongae uita Coelum alijsucro moderatam uitam cauffam effe, femel enim hæc totagens aquam bibit. Athot e ficuti proditum eft in hi ftorys

ned earl a

an Wor

do con

**Eule** 

ftoriis centum & triginta annis uiuunt, Chaldaos aiunt, centefimum annum fuperare, ac pane tantum hordeaceo utiquifit acuti uifus remedium quoddam, & ob hanctem peratam uiuendi formulam funt inreliquis etiam fenfi= bus præftantiores quam alij homines. Hactenus autem de dutina uita generum & gentum quas aiunt quam lon . giffimum tempus impleuiffe, fiue terra fiue coelinatura fe ue ob uitæ moderatum ordinem aut ob hæc omnia fimul, egouero longa uita expectationem iuftis rationibus nec magno negotio tibi contulerim. Si prius explicauero, per omnem terram & fub omni coelolong euos homines fu= iffc, quirectis exercitationibus & uita regula ad integra ualetudinem adpositausi fuerint. Nunc diuidam fermo=  $n$ cm ac principio turorum ftudia complectar, uerum an= te omniareges ducefq; militares tibi commonftrabo e quo rum numero primus est is quem augustiffima magni ac di uni Imperatoris fortuna ad fublimem ordinem euexit, atq; eatotum orbem nempe ucre fuum. Inæftimabili be= neficio fibi demeruit. Ita fict ut & ipfelong auorum ho= minum omnem conflitutionem imitando, acin fortune fa uoreminspiciendo fenectutem sperare queas no minus fa= nam quam diuturnam . Demq; uitam frugalitater inflitu= tutam exigens uiuas longiffime fimul & faluberrime. Numa pompilius feliciffimus omnium è Rhomanis regi= bus ac follicita fedulitate deorum cultum promouens uixit ultra octogefimum annum ut fcribunt hiftorici. Serui= us Tullius & ipfe Rhomanorum rex octogefimum etiam

 $d<sub>3</sub>$ annum annum exceffit, iuxta fidem hiftoria, Tarquinius ultimus  $R$ homanorum rex profligatus in exilium  $\sigma$  cumis uiuens inconcuffaualetudine, nonagefimum annum fuperauit, & ij quidem reges Rhomani funt, quibus ad iungam etiam re liquos reges qui pariter ad fummam fenectutem peruene= runt , addam quæ fuerini uniufcuiufq; ftudia , ac tandem cæteros Rhomanos qui & ipfilongiffime uixerunt adferi bam. Neutiquam prætermiffis ijs qui perreliquam Ita= liom fummum fenectutis terminum attigerunt, proinde hiftoria probatiffimis argumentis inftructa facile couellet eos qui cœlum hoc falfo incufant, ut omnino folida foes fit nequaquam irritas futuras precationes ueftras quibus o= ptare foletis, ut omnisterra & maris dominus ad longa= uam & tranquillam fenectutem perucniat. Argantho=  $\bullet$ nius Tarteffiorum rex, autore herodoto hiftorico  $\sigma$  and creonte poëtalyrico. Centum & quinquaginta annis uixit etiamfi quidam hoc fabulæ dicat effefimile. Agathocles Sicilia Tyrannus cum nonagintaquinq; annos uixiffet, re= · bus humanis exemptus cft. Ita fcribentibus & democha= re & Timeo, Hieron Syracusiorum tyrannus cum nona= · ginta duos annos impleffet, e morbo deceffit. Cum iam Im peraffet annis feptuaginta authoribus demetrio & Cali= ftiano, Anteas Schytarum rex Philippum prælio ador  $\therefore$  tusiuxtaiftrum fluuium. Cæfus eft plufquam nonaginta annos natus. Bardylim ferunt Illyriorum regem in bel - lo contra Philippu ex equo ftrenue pugnaffe cum iam no= maginta annos superasset. Teres drysorum rexut fori= bit

Land

黨

mars

Bit Theopompus nonaginta duos annos natus exceffit eui uis. Antigonus Philippi filius quem uocabant unocu= lum, Macedonum rex, in Phrygia manum conferens cum feleuco et ly fimacho pluribus uulneribus acceptis interijt. Annos natus unum & octoginta, quemadmodum recen= fet Hieronymus qui cum co pugnæinterfuit, Lyfimachus Macedonum rex dimicans cum feleuco . Perijt anno æta= tis fux octogefimo ut idem inquit Hicronymus. Anti= gonus autem filius demetrij, cuius pater fuit Antigonus ille unoculus quadraginta quatuor annis apud Macedonas Imperiopræfuit, uixit autem octogintaut Medius & alij fcriptores memoriæ prodiderunt. Antipater itidem Iolaifilius egregic potens, nempe qui multos Macedonie reges euerterit cum plusquam octoginta annos uixiffet, mortuus eft. Ptolemaus Lagi filius fui feculiregum for= tunatiffirmus apud Acgyptios regnauit annis octogintaqua tuor er adhuc uegeta ætate demandauit imperium filio Ptolema o cognomento philadelpho, biennio anteaquam moreretur atq; is unicus e fratribus paternam Imperij gu bernationem fuscepit, Philaterus primus pergamiregno præfuit, erat autem eunuchus obijt cum attigiffet annos nonaginta. & Attalus dictus philadelphus & upfc perga miregnans, & ad quem feipio etiam Dux Rhomanorum acceffit, octogefimof ccundo anno fati munus exoluit, Mi= thridates rex ponti, dictus ut is us à conditis multis ædifi= ciis Antigonum monoculum fugiens in Ponto obijt. Cum tam uixiffet annos octoginta quatuor, ut Hieronymus & dlig  $d$  4

alif criptores teftantur, Ariarathes Cappadocum rex du os et octoginta annos impleuit ut inquit Hieronymus, fors etiam longius uicturus nifiin pugna aduerfus perdiccam captus. pali militaris fupplicionatura fatisfeciffet. Cy rus Perfarü rex ille antiquus (ut oftendunt Perfarum & Assortion Septentia quibus cum sentit etiam One sicri= tus qui sub Alexandro fcripsit) centum annos natus, quit requireret unumquenq; ex amicis, ac iam defyderaret ali quos, quippe quos fciebat à Cambyfe filio fublatos effe è medio . Id quod Cambyfes etiam agnofcebat, dicens fefe hoc patris præcepto perpetraffe ex ob filij truculentiam parum gratus, & ob pucrilem imprudentiam in fefe cau= fam referens excessit è uita. Artaxerfes uocatus MVn= μωμ à memoria thefauro, aduerfus quem Cyrus frater bellum mouit, Perfis Imperans ex morbo deceffit, natus fex & octoginta annos aut ut Dinon meminit nonaginta quatuor. Arta Xerfes alter Perfarum rex. Quem Ifi= dorus Characenus fcriptor ait maiorum fuorum ætate re gnaße. Annos natus nonaginta tres fratris Gofithri dolofo cofilio perijt. Smarthocles Parthyenfürex cu fupaffet annos octoginta à Schytis Sacauracibus dictis compulsus. Imperare cepit, et Imperauit annos feptem, Tigranes Ar mentorum rex, aduerfus quem Lucullus prælto conflixit octogefimo quinto atatisfua anno è morbo deceffit. Hyfpafines characis filius rex illorum qui iuxta erythram habitant octoginta quinq; natus annos morbo perijt. Tyræus rex tertius poft.Hyfp af ine nonaginta duos anno**s** natus

Arta

TION

natus morbo cofumptus eft, Artabazus ille quifeptimus fuit rex poft Tyræum characis filium fex & octogintana tus annos ac primum à Parthis accersitus Imperauit. Mnafcyres rex Parthyenfum nonaginta fex annis uixit. **Lains** 

Masiniffamauritaniæ rex nonaginta pariter annos ui= Afander à diuo Cæfare Augusto pro præfide rex xit. Bofphori adpellatus ctiamin ea atate qua ad nonaginta annos adcedebat.Nemine uel equestri uel pedeftri pugna uidebatur inferior. Cæterum uidens in ipfa dimicatione milites ad Scribonij partes deficere. Sponte à cibis absti= nens obijt, cu implesset tam annos nonaginta tres. Goæ= fusutinquit Ifidorus Characenus etiam coluuene Ma= non adpellatus, Aromatarij filius cum Imperium obti= nuiffet annos quindecim & uixiffet annos centum mor= bouitam finijt, atq; hifuntlong euroges, quos memoria + annit demandaruntilli qui nos atate prace fferunt. Iam autem  $de$  philofophis ac de reliquis omnibus quiliteris ac mort= bus fane fuerunt inftituti dicemus, nam & illirectam uale tudinem obferuantes ad fummam fenectam deuenere. Id quod fcriptores teftantur, ac principio quidem de philofo phis. Democritus quidem Abderita annos natus cen= tum & quatuor, alimenta prorfus omnia refpuense uita migrauit. Xenophilus muficus it a teftante Ariftoxeno Pythagorica philosophia deditus, apud Athemenses ul= tra centu & quinq; annos uitam produxit, Solon, Thales ex Pittacus uiri ex fapientibus qui feptem adpellati funt, quilibet centum annis uixerunt. Zenon floice philoso= phia  $45$ 

phix antefignamus nonaginta octo annis uixit, hunc aiunt m concionem uenientem cum laberetur exclamaffe. Cur me uocas, deinde reuerfum in ædes fþonte a cibis abftinuif fe, atq; it a uit am confummaffe. Cleanthes Zenonis difci pulus ac eius fcholæ fucce ffor nonaginta nouem annos na= tus. Tuberculum perniciosum habens sub labris, fortiffi= me fuftinuit, interea cu deferrentur ad eum quedam ami corum liter ærur fus efitauit, ac abfoluit que defyderabant amici, deinde cibo penitus renuncians obijt. Xenopha nes Dexini filius, Archelai phyficifectator uixit annos no nagintaunum. Xenocrates Platonis auditor uixit an= nos octoginta quatuor. Carneades nouitiæ academiæ præfectus annos uixit octoginta quinq; Chrysuppus unit & octoginta, Diogenes Seleucius patria Tigricnfis ftoi= cus philosophus octoginta octo. Posidonius ex Apamæa Syriæciuitate fecudariæ patriælege Rhodius philofophus pariter & hiftoricus octoginta quatuor. Critolaus peri pateticus plusquam octoginta duos. Plato ucre diuinus o= ctoginta unum. Athenodorus fandonus Tarfenfis ftoi= cus, magifter diui Augufti Cafaris, propter quem & Tar fo ciuitati tributa remiffa funt. Cum uixiffet annos nona= ginta duos in patria obijt, atq; hunc Tarfenfis populus tan quam heroëm anniuerfario ac diuino cultu profecutus eft.

Neftor ftoicus ex Tarfo præceptor Tiberij Cæfaris, annos uixit nonaginta duos. Xenophon Grylli filius plusquàm nonaginta annis uixit, atq; ij quidem sunt qui ce lebrantur inter Philosophos, Porrò ex alijs scriptoribus Ctefibuus

Ctefibius centum & uiginti quatuor annos natus in ipfa de ambulatione mortuuseft, ut in Chronicis prodidit Apol= lodorus, Hieronymus frequens in prælijs cum innumeros labores cxantlaffet, multa deniq; uuluera acetpiffet uixit annis centum & quatuor ut Agatharchides dicit in nono. biftoriæ de rebus Afiæ libro.In quo admiratur ettam hunc uirum, nempe qui ad finem ufq; uit a ftrenuus fuerit in re uenerea, & quod ad bona ualetudinem adtinct prorfus in nullo corports fenfu aut membro factu fuiffe infirmiore, Hellanicus Lefbius octoginta quinq; , Pherecydes Syrus pariter tot annis uixit, Timeus Tauromenita nonaginta fex. Ariftobolus, Cafandrefis wxit ut fcribut ultra annos nonaginta, annu aut ingreffus octogefimum quartu cepit hiftoriam fcriberc ut in eius operis exordio ipfe mentione facit. Polybius Lycorta ex Megálopoli, ex agro redi= ens cu ab cquo foret excuffus, morbo indenato perijt, na= tus annos octoginta duos, Hypficrates fcriptor Amifenus uirmultæeruditionis, annis uixit nonaginta duobus. Ex Rhetorum numero Gorgias quem aliqui fophiftam apel= VAM: lant, et atis fu e anno cente fimo octavo, alimenta contem="ro-co nensinterijt, aiunt hunc rogatum quanam ratione tam lon philips gæuam fenectutem conferuatis omnibus fenfibus attigiffet Refpondiffe, quod nunquam confectatus fuiffet aliena con uiuia, Ifocrates nonaginta fex annos natus feripfit Pane= gyricum fermonem, anno uero nonagefimo nono cum in= tellexiffet Athenienfes à Philippo in conflictuiuxta Cher rhonefum fuiffe fufos, principio deos teftes aduocans Eu= ripidcuuersiculuinferebat pulchre huncin se transferens

 $ci \neq$ 

Sydoniam quondam urbem Cadmus relinquens. Addens etiam breui tempus adfuturum quo gracia redi= geretur in feruitutem uitam abfoluit. Apollodorus Per gamenusrhetor, diui Cæfaris Augufti præceptor, nam cu Athenodoro Tarsensi Philosopho pariter hunc rectis ar= tious inftituit, uixit cum Athenodoro annos octoginta du= os. Potamon rhetor non ignobilis annos nonaginta, So= phocles vetatragicus acino uux cum biberet suffocatus eft, annos natus nonaginta quinq;, is ab Iophonte filio cu iam summā uitæfinem attigisset, accusatus tanquam insa= nus, iudicibus Tragoediam illam quæ infcribitur Oedipus Coloneus exhibuit ac perlegit , hac ipfa fabula planum fa ciens qua effet fanæ ac minime motæmentis , quamobrem iudicesipfum admirati, filiunnanimi confenfu plane furio fæinfaniæ & immedicabilis dementiæ condemnarunt. Cratinus Comicus poeta feptem & nonaginta annos com pleuit, atq; is cu in extrema iam fenecta didiciffet pugilla= toriam, ac etiam ea arte uiciffet, non longo poft tempore mortuus eft Philemoni comico ijdem anni fuerunt qui Cratino, is quu in lectulo decumberet, animi omnino tran quilli uidens afinum fibi comparatas ficus abfumentem, in rifum permotus eft, ac domeftico miniftro adcerfito mul= to & effusorifu præcipiebat, ut afino etiam meru propi= naret, nimio rifu cxtinctus obijt. Epicharmus comicus poëta & ipfe ficuti ferunt annos nonaginta feptemuixit. Anacreon & Stefichorus poëtælyrici annis octoginta quinq; uixerunt. Simonides Ceus plufquam nonaginta. Eχ

apmagic.

 $x$  ,  $x$  from

 $\lambda^3$   $\beta$ 

da in

Ex grammaticis autem Eratofthenes Cyreneus Aglai filius quem non modo grammaticum sed & Poëtam re= ete dixeris, ac geometram etiam & philosophum, octo= ginta duos annos uixit, Lycurgum quileges lacedæmo= nijs condidit aiunt octoginta quinq; annisuixiffe. Hosinpræfentiarum & principes & eruditi= one præftabiles uiros pro utrili collegimus quoniam autem & de alijs long euis nos dicturos promifimus præfertim de ijs qui uel Rhomam uel Italiam habitarint. Hos tibi dijs bene uolentibus. Sacratiffime Quintille in altera ora tione explicabi= mus.

> EXCVSVM TVBIN ge. An. M. D. XXV.

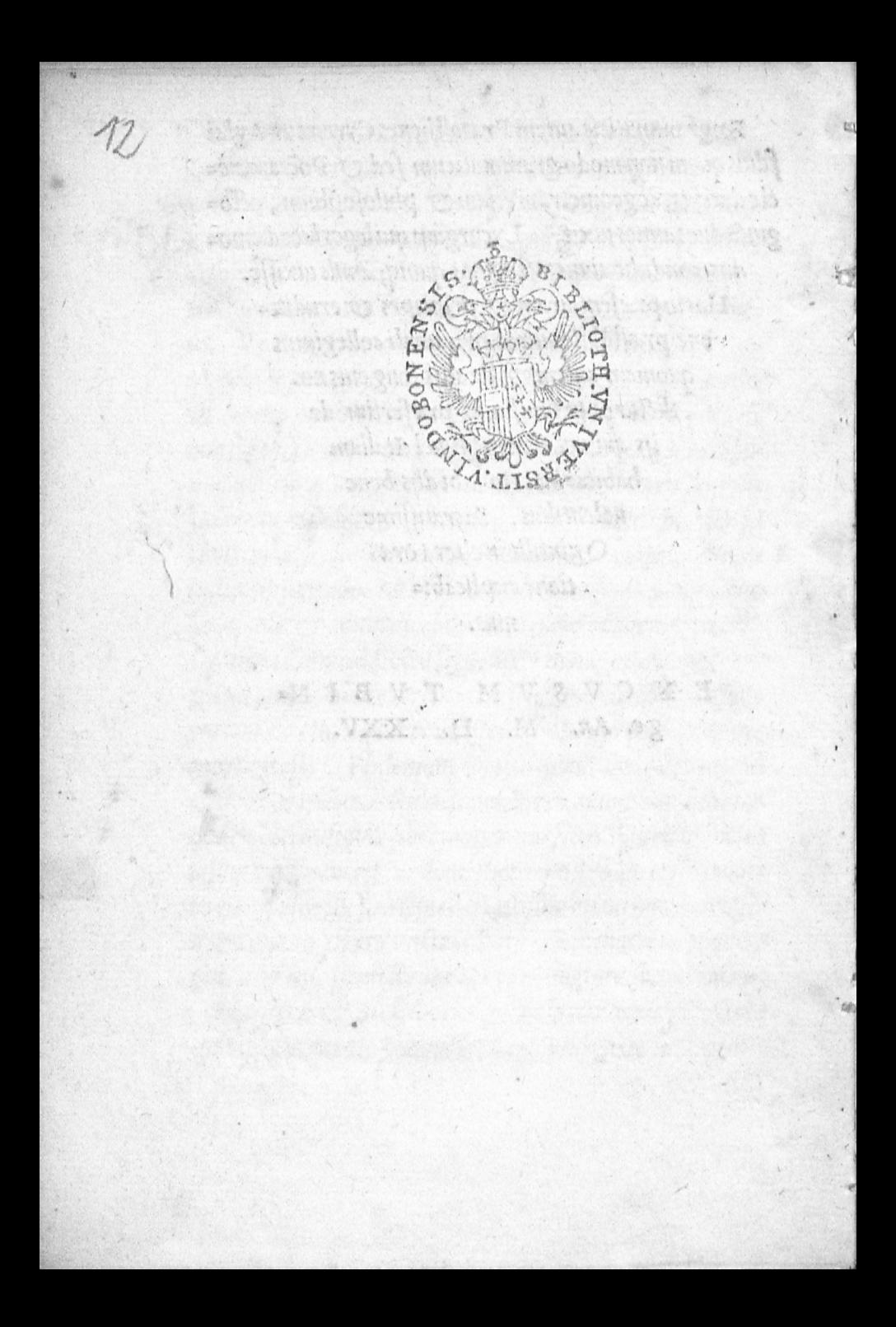

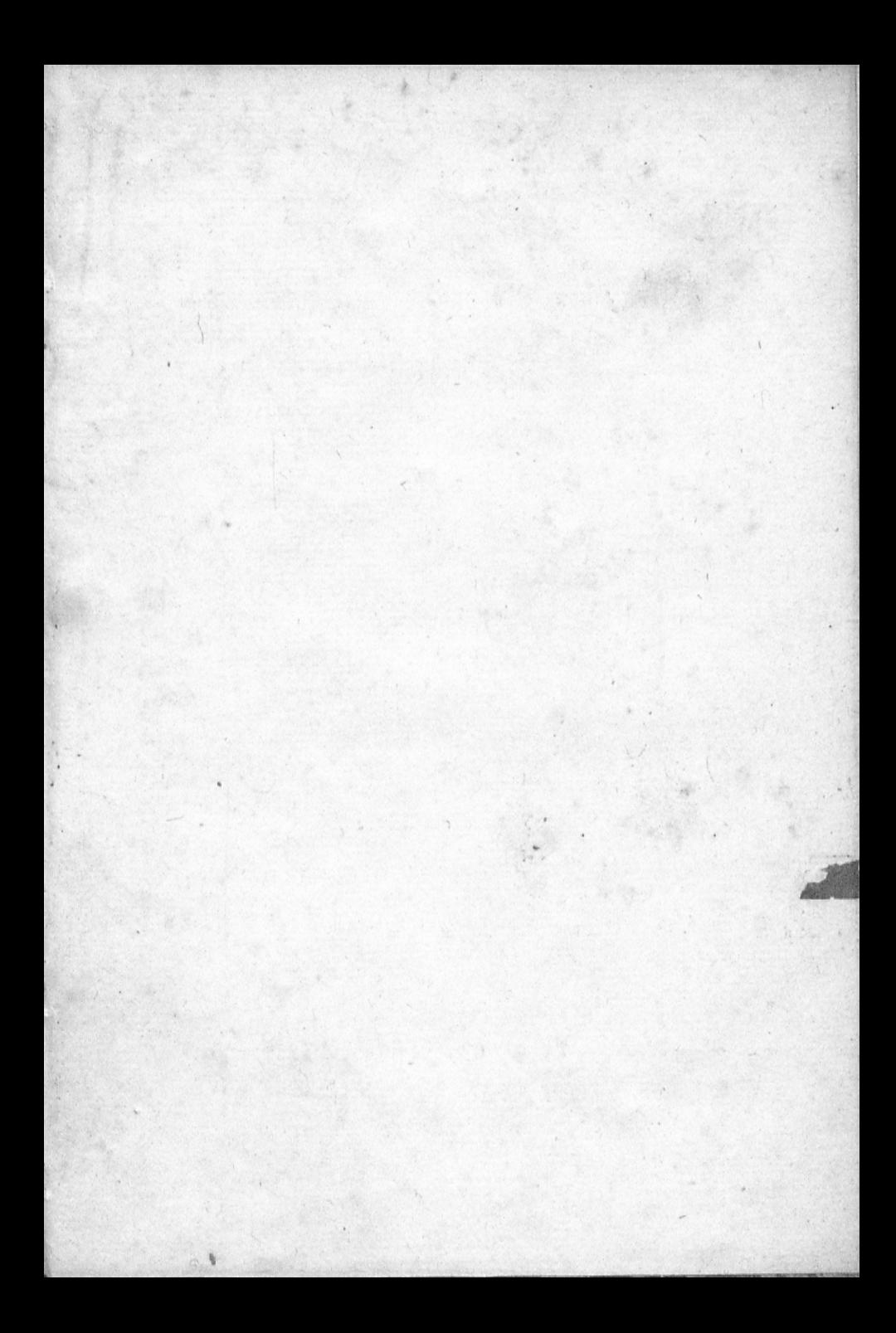

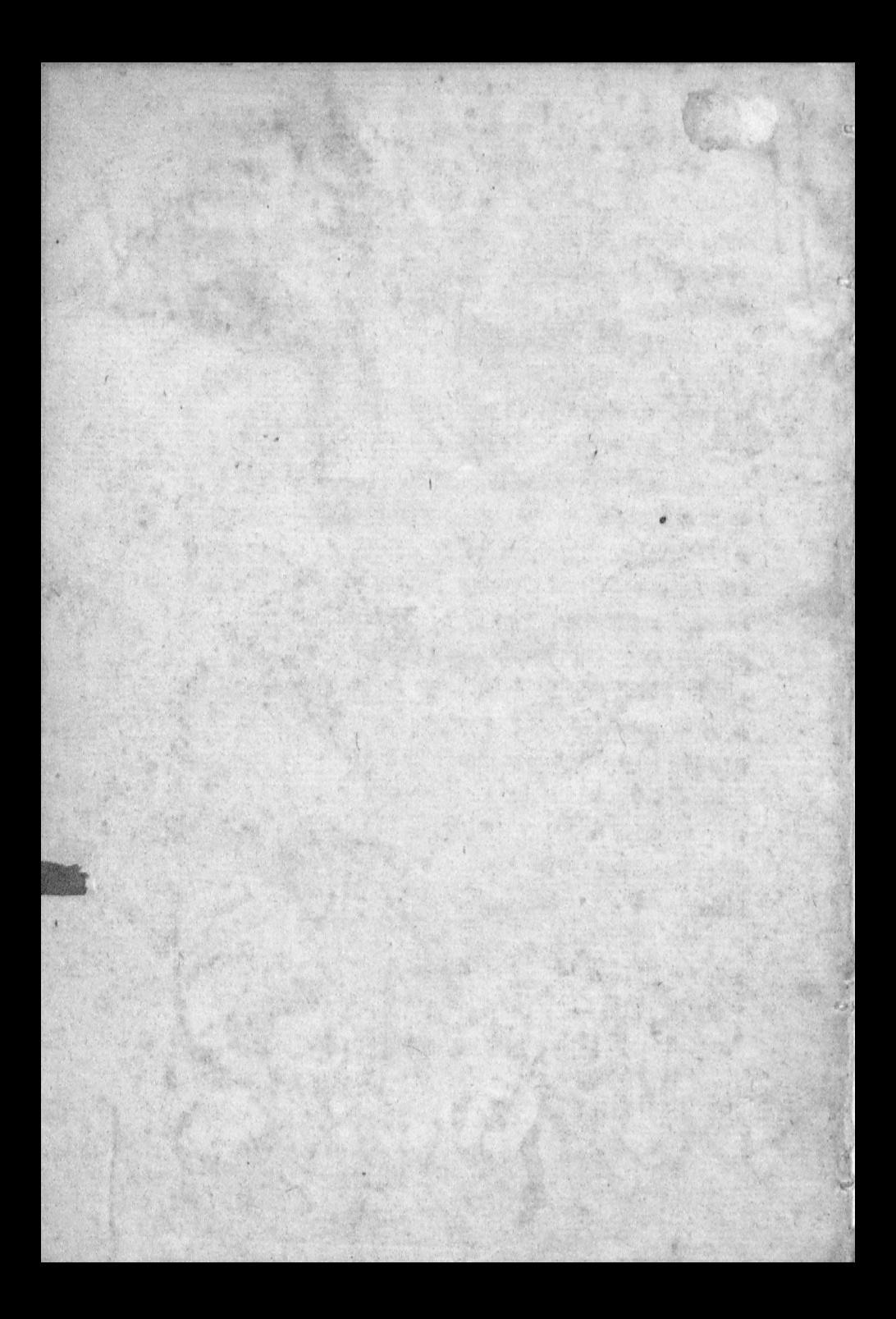

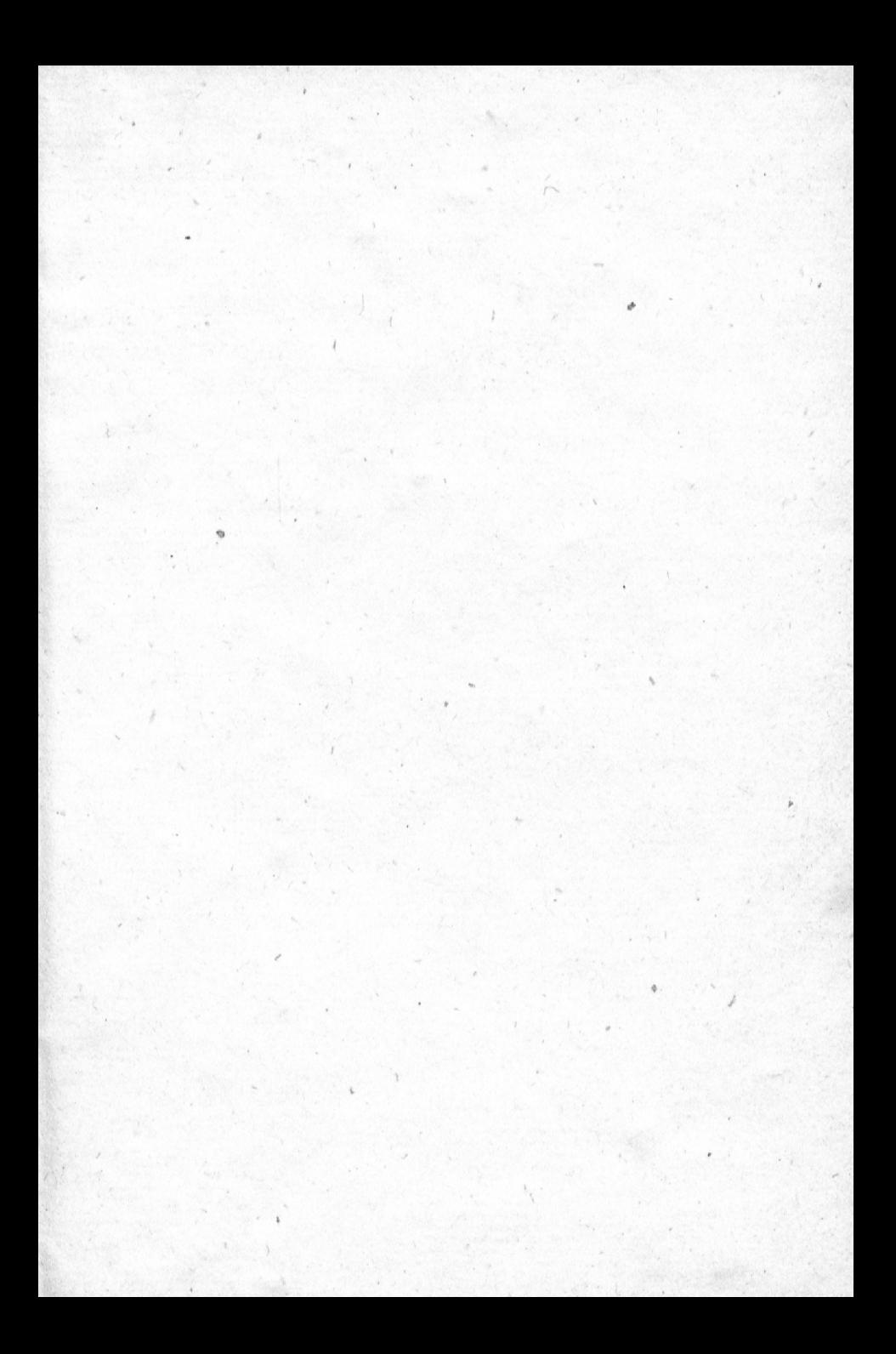

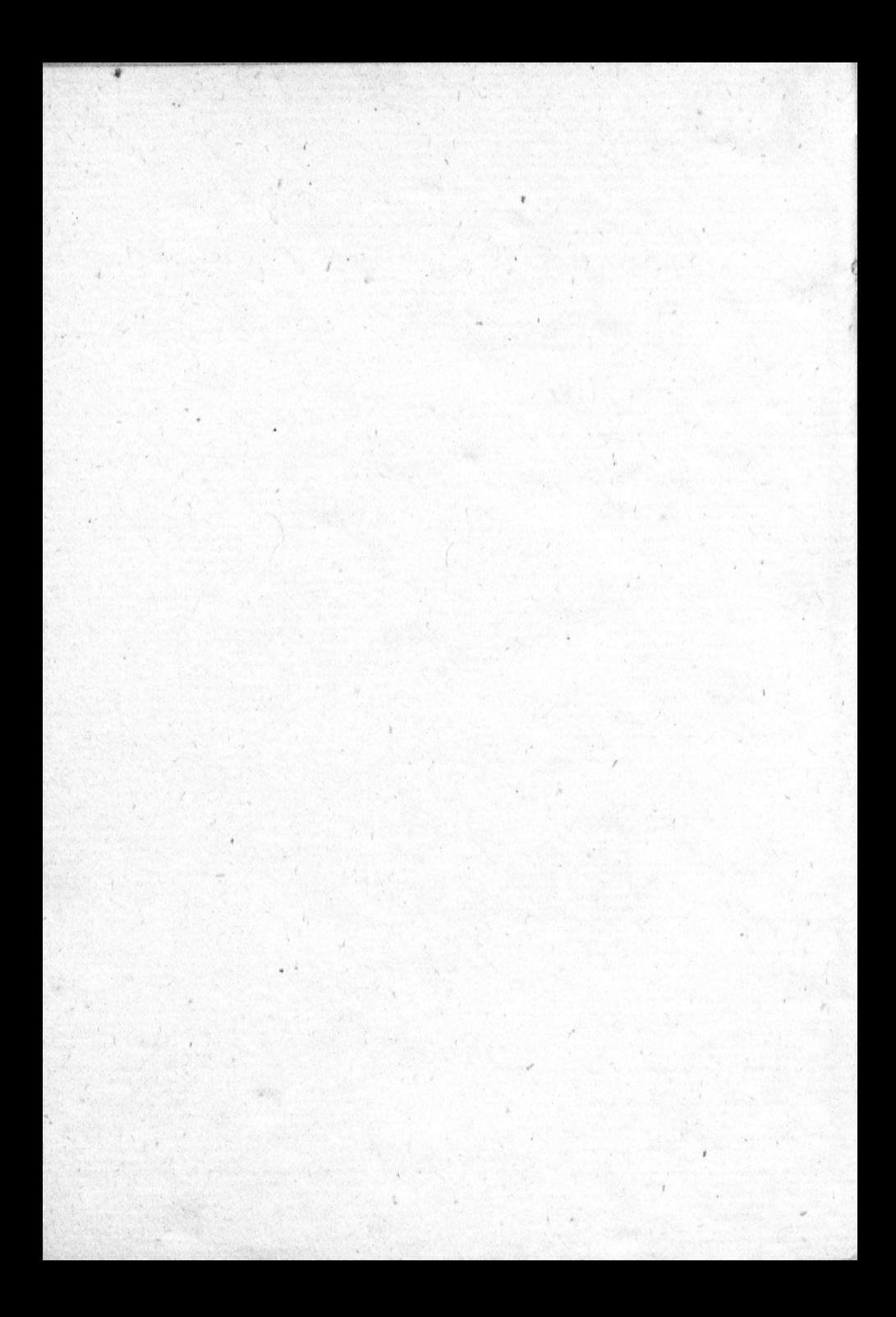

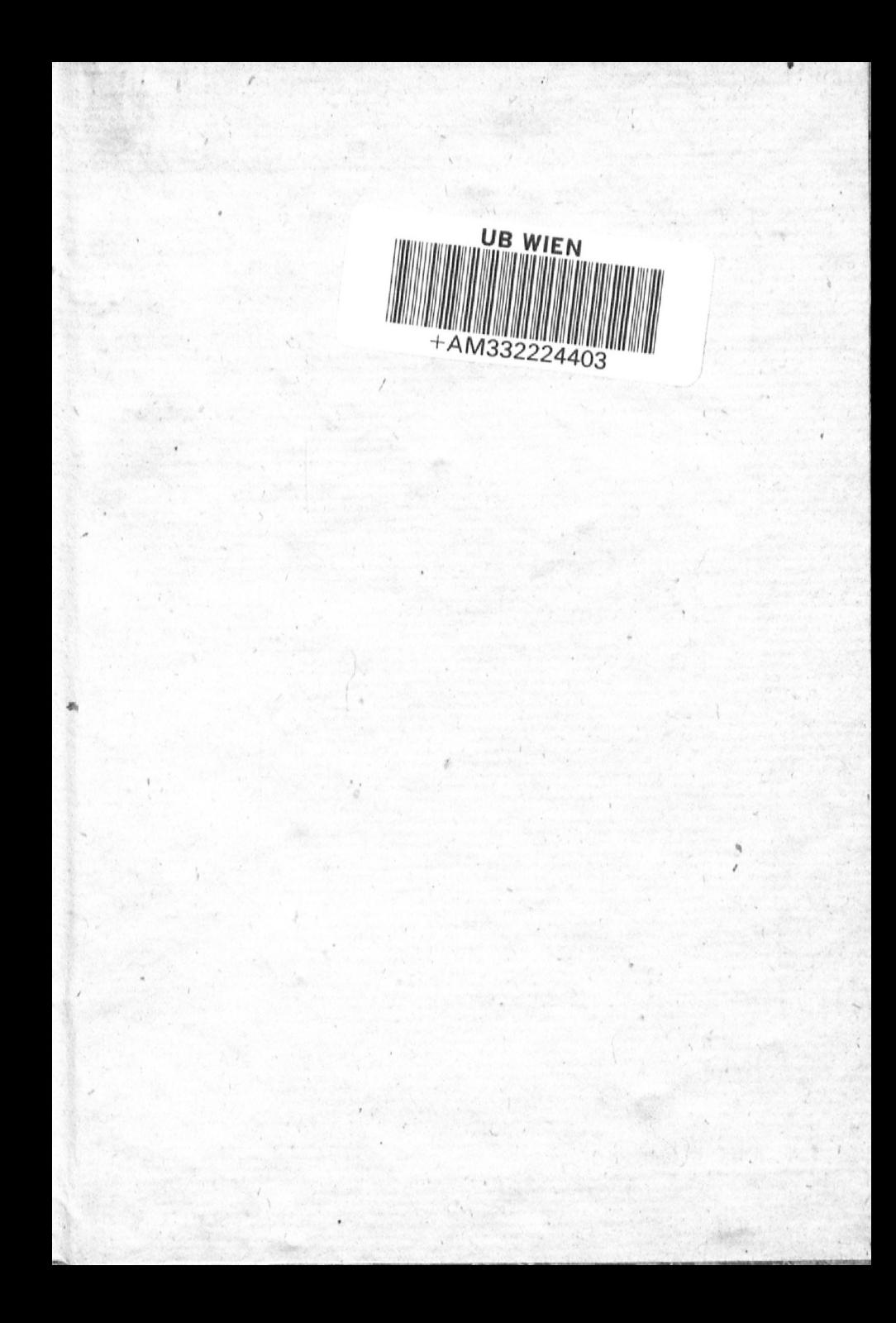

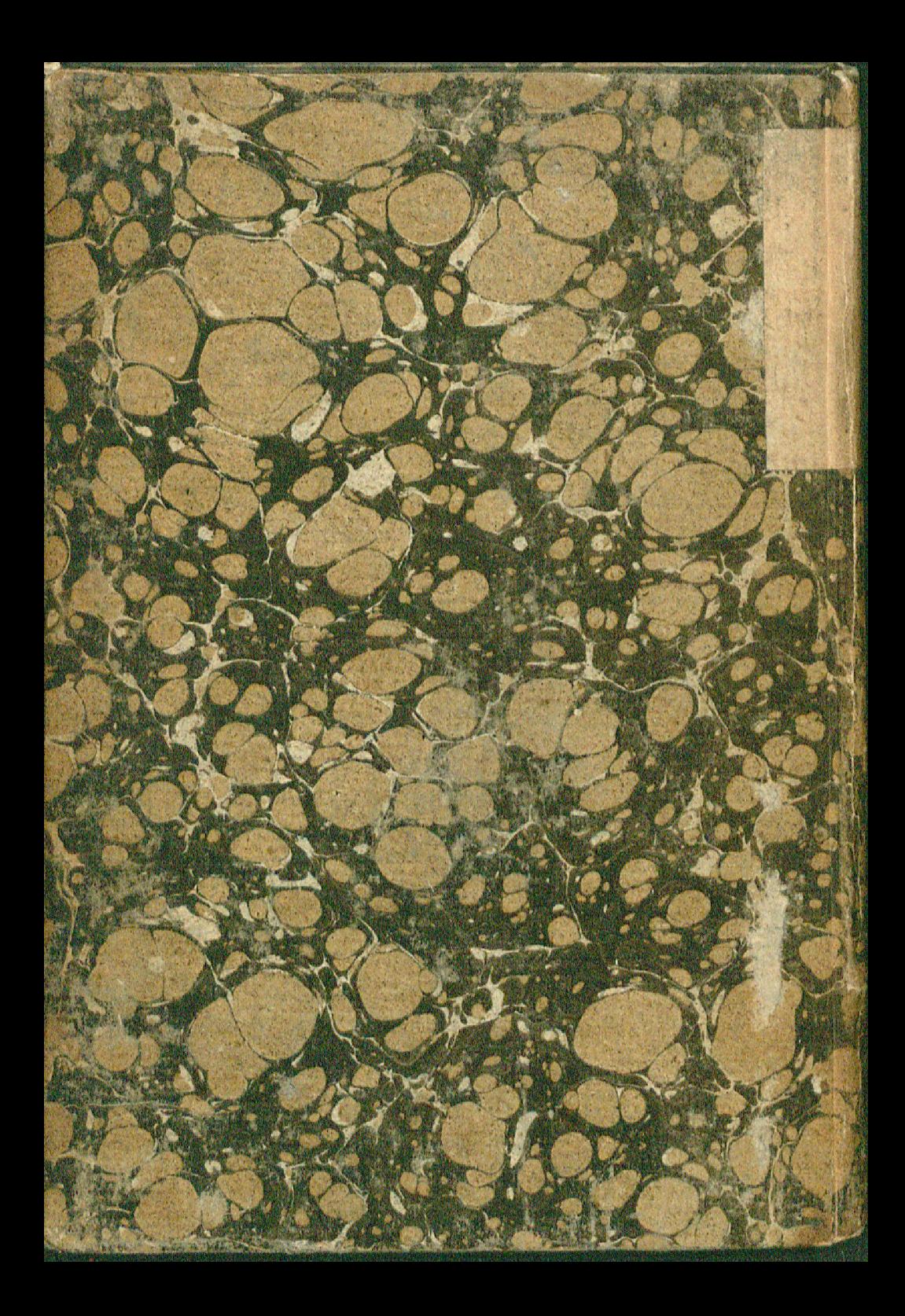

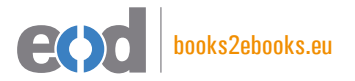

# www.books2ebooks.eu

eBooks from your library by digitised by digitised by

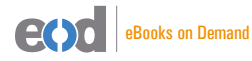

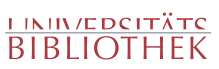